## **A tener en cuenta al realizar el trámite...**

## TRÁMITES?  $\begin{array}{c} \text{P} \setminus \text{O} \setminus \text{O} \end{array} \begin{array}{c} \text{P} \setminus \text{O} \end{array} \begin{array}{c} \text{P} \setminus \text{O} \end{array} \begin{array}{c} \text{P} \setminus \text{O} \end{array} \begin{array}{c} \text{P} \setminus \text{O} \end{array} \begin{array}{c} \text{P} \setminus \text{O} \end{array} \begin{array}{c} \text{P} \setminus \text{O} \setminus \text{O} \end{array} \begin{array}{c} \text{P} \setminus \text{O} \setminus \text{O} \$ HORIZONTA

## **SECRETARÍA DISTRITAL DE GOBIERNO ¿Beneficios? |** Acreditación ante entidades (Bancos, DIAN, juzgados, etc.)

**¿Quién? |** Cualquier persona **natural** o **jurídica**, que lo requiera.

**¿Cuándo? |** Cualquier día calendario que lo requiera.

**¿Dónde? |** En línea o presencial acercándose a la Alcaldía Local respectiva.

**Antes de comenzar es importante que recopile los siguientes documentos :**

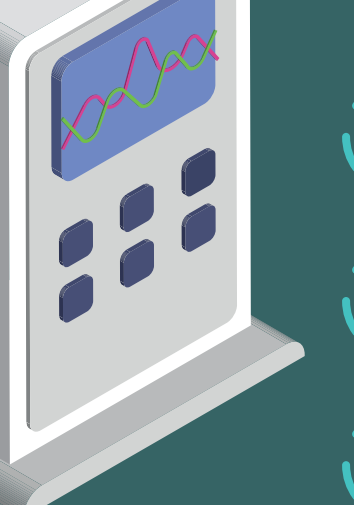

 $\left( \bullet \right)$  Acta de asamblea  $\left( \bullet \right)$  Certificado de libertad y tradicción

Acta de consejo (O), Carta aceptación del cargo

Escritura pública (O) Cédula de ciudadanía

## **RECOLECCIÓN DE DOCUMENTOS**

**Una vez recolecte los documentos, lo invitamos a que los escanee en baja resolución y tenga en cuenta las siguientes recomendaciones:**

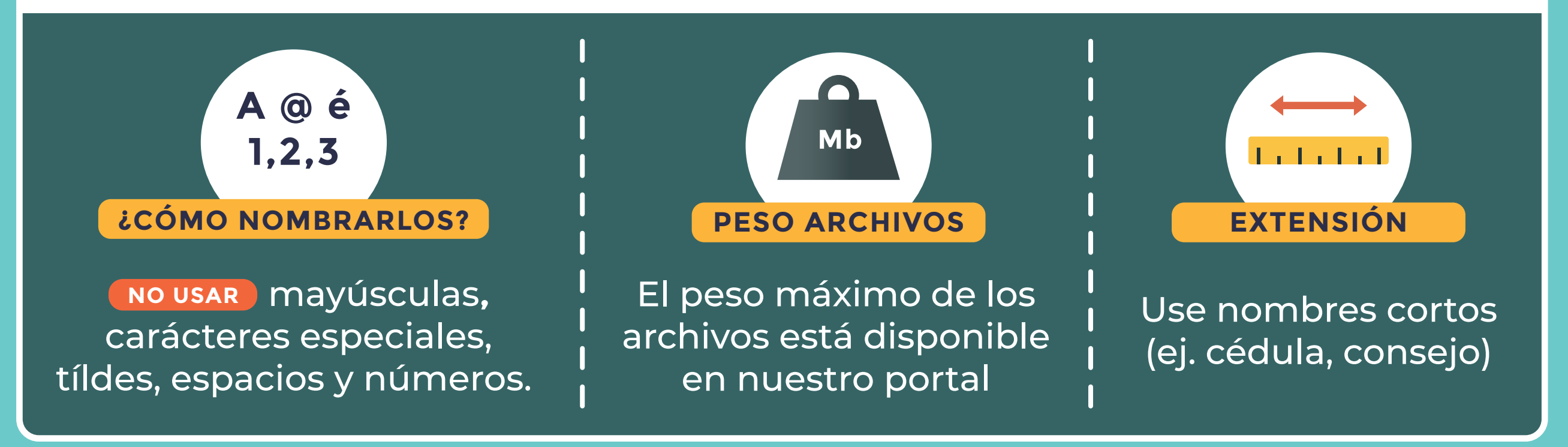

**Una vez escanee y nombre sus documentos estará listo para registrarse**  en este **Enlace** 

8 \* \* \* \*  $@|***$ **FORMULARIOS** Asegúrese de llenar

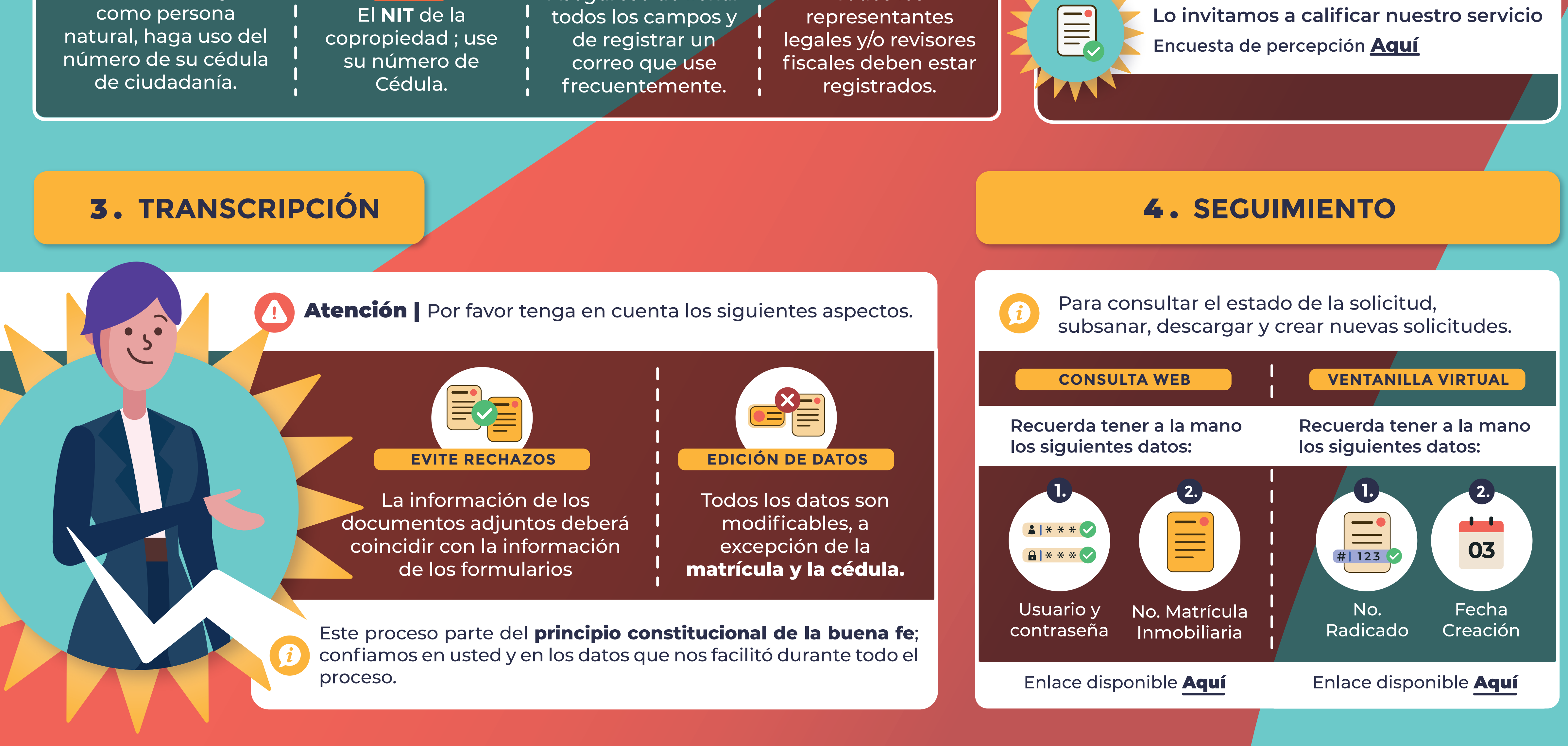

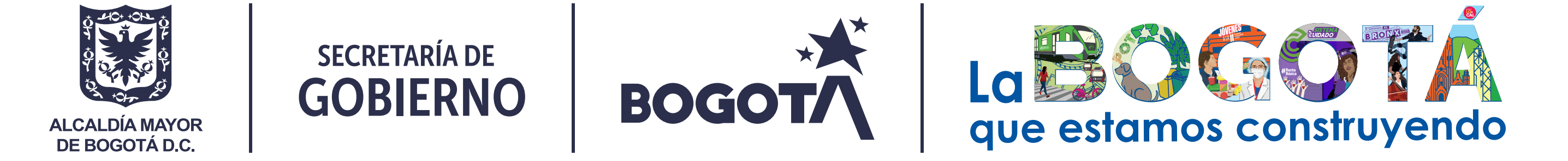

*"Pasos para gestionar exitosamente sus trámites de Propiedad Horizontal"*

*Inscripción - Actualización representante Legal y/o Revisor fiscal - Extinción de la Propiedad*

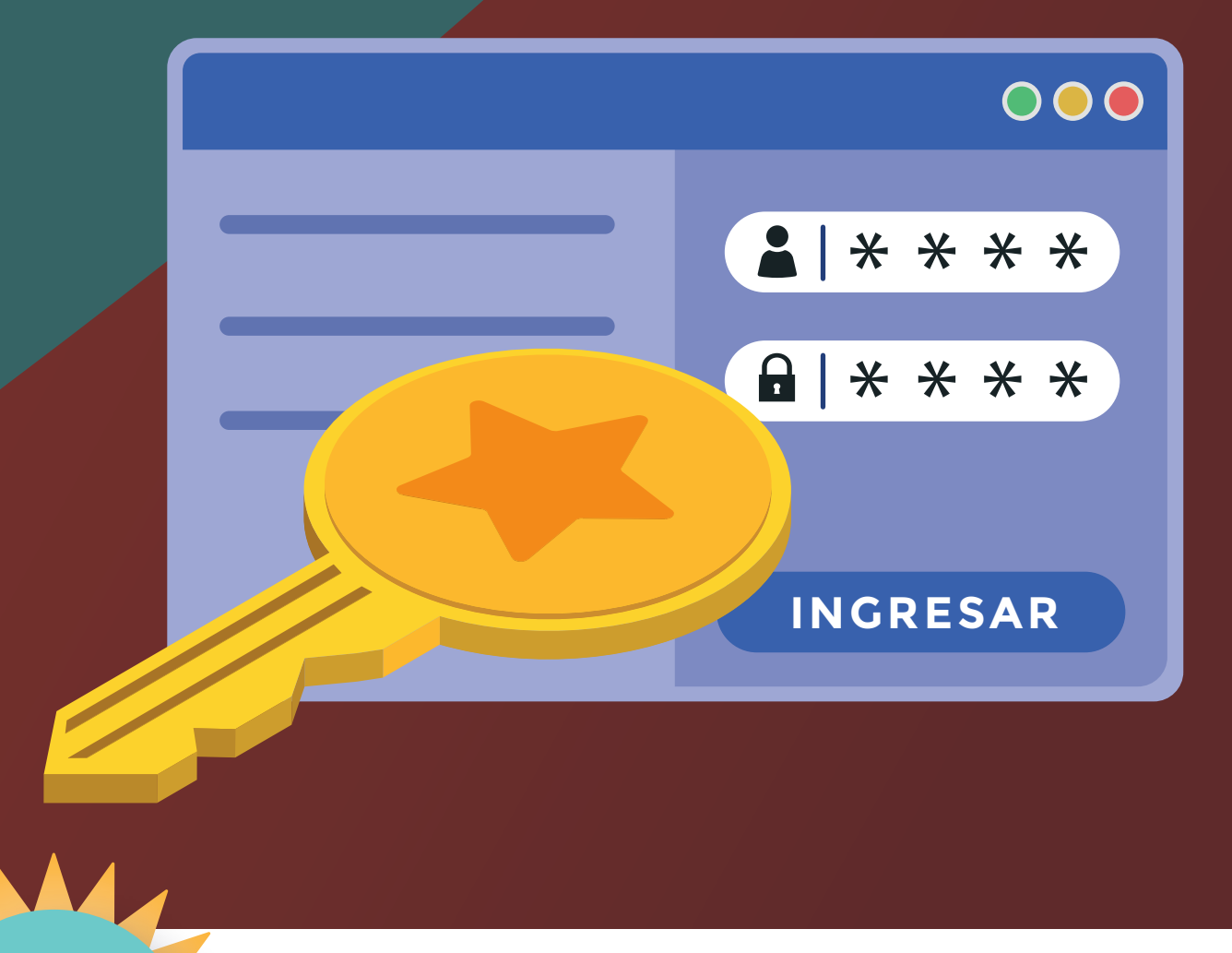

**REGISTRO**

Atención | **Tenga en cuenta las siguientes recomendaciones para llevar a cabo de manera virtual y exitosa el registro de su usuario:**

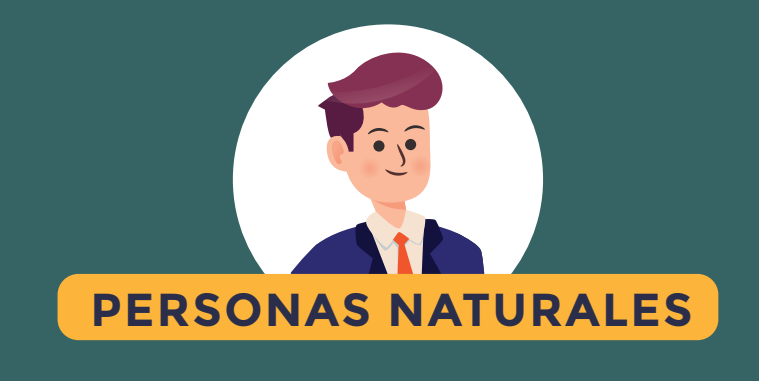

Para hacer su registro

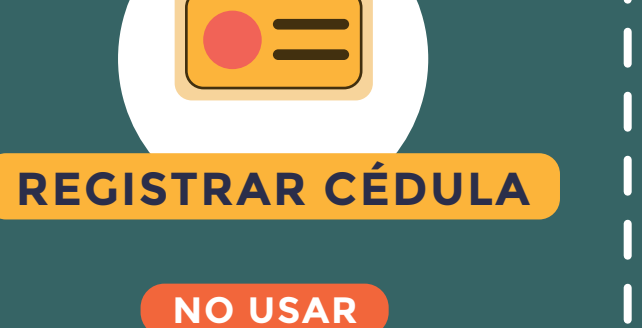

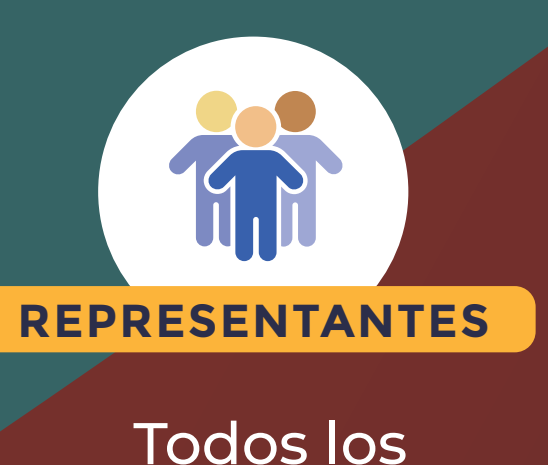